## Analysis Long Tracks 02-28-2019

### Characterize the 'long' tracks

- ❏ The idea is:
	- ❏ Do a Fit on the the coordinates;
	- ❏ Use this Fit to get the angle;
	- ❏ Use the angle to calculate the Transformation matrix;
	- ❏ And then slice the cluster and calculate the intensity of light of each slice.

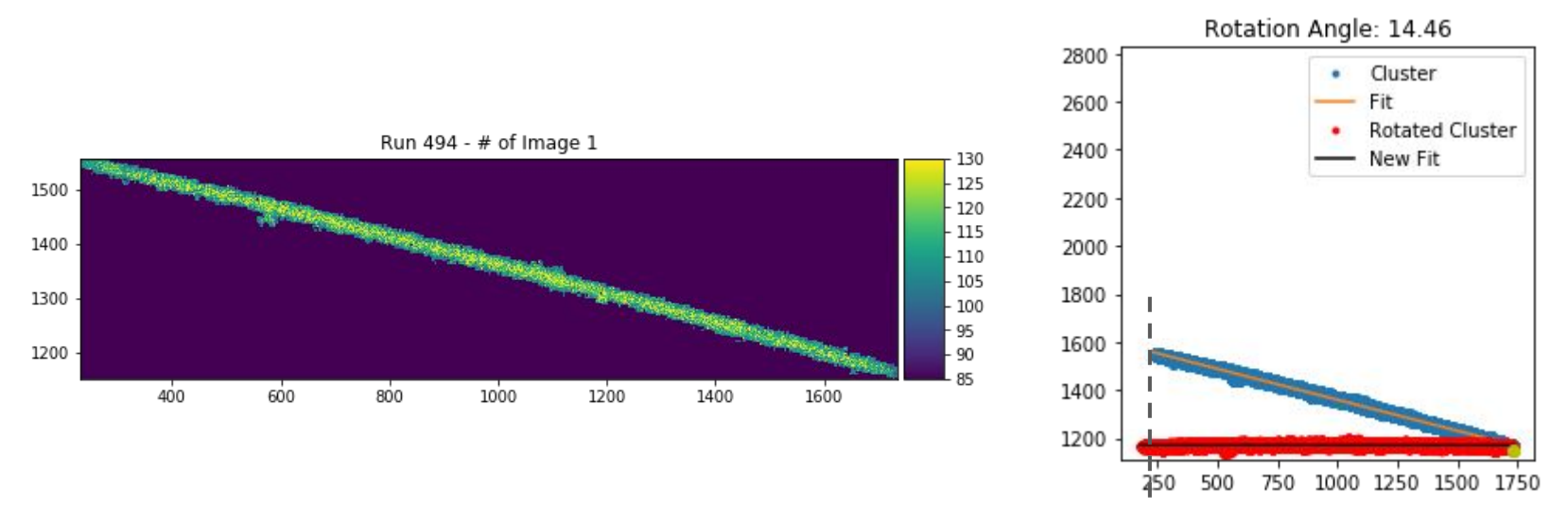

It is caused by the upper cut at 170 (already changed for 200).

## **HotSpots founded**

Look at the Max Length on X profile we saw a 'problem' and it is justified by ~50 consecutively images with a 'hot spots'.

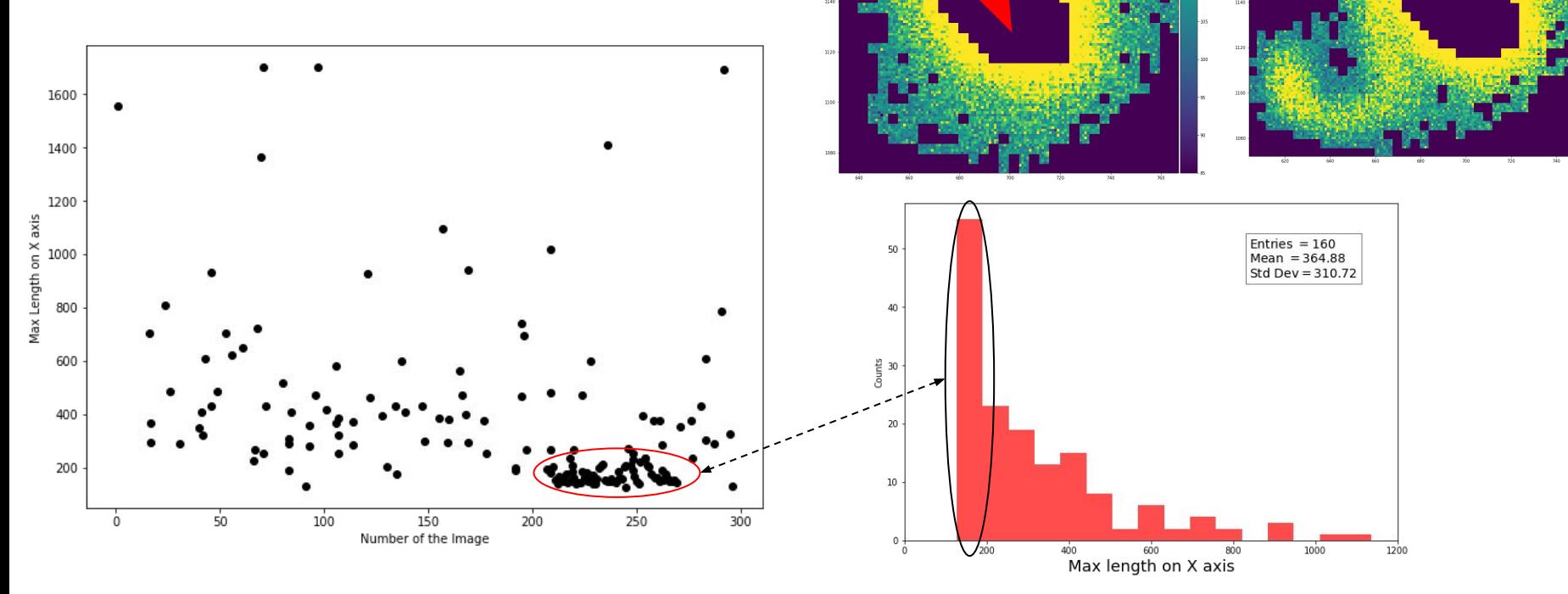

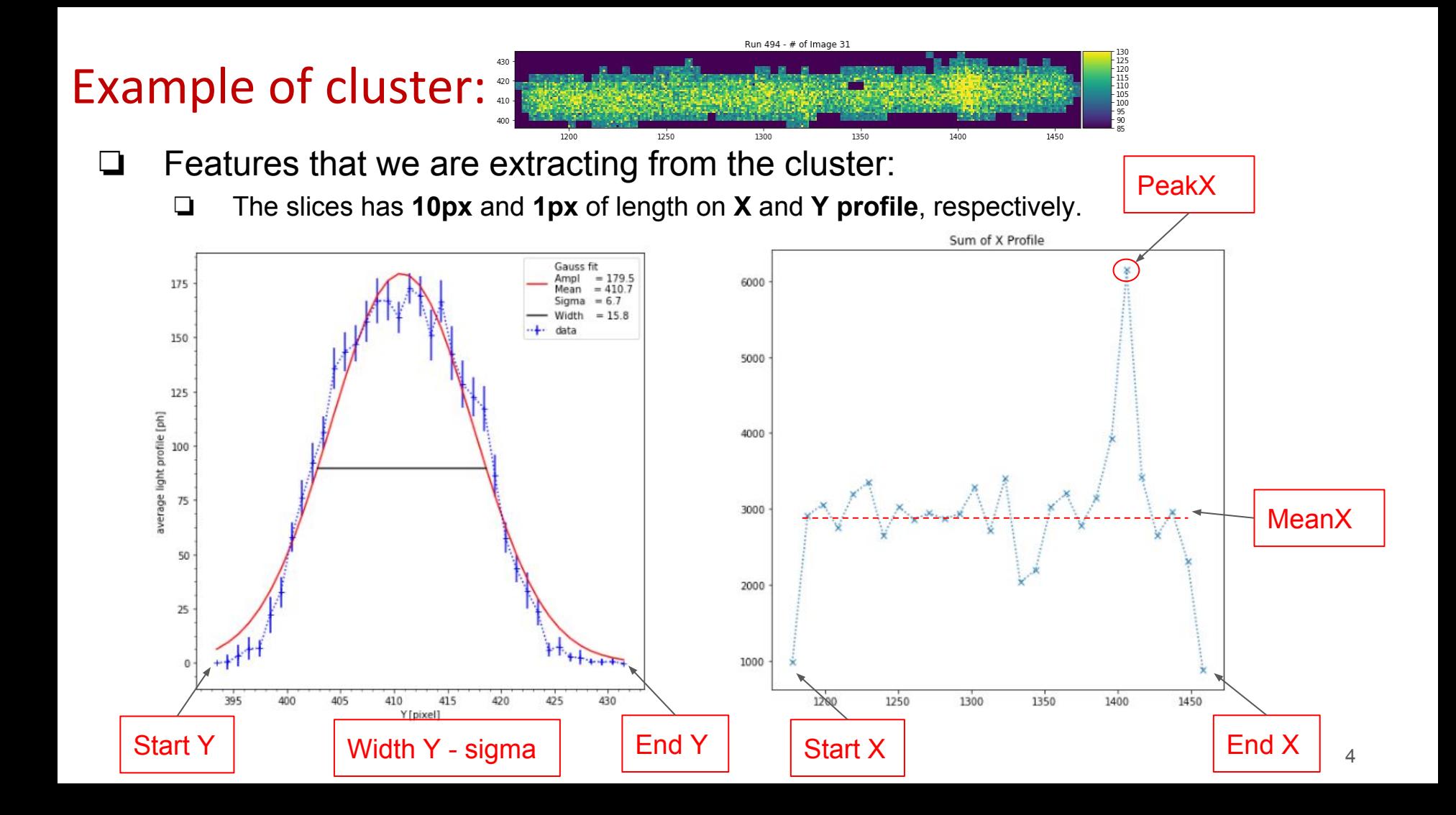

## Characterize the 'long' tracks - Y Profile

- ❏ Looking at the histogramas we can see that the most probably value of WIDTH on Y profile is around  $10px(1px - 55\mu m)$ .
- ❏ The start and end points are quite uniform.

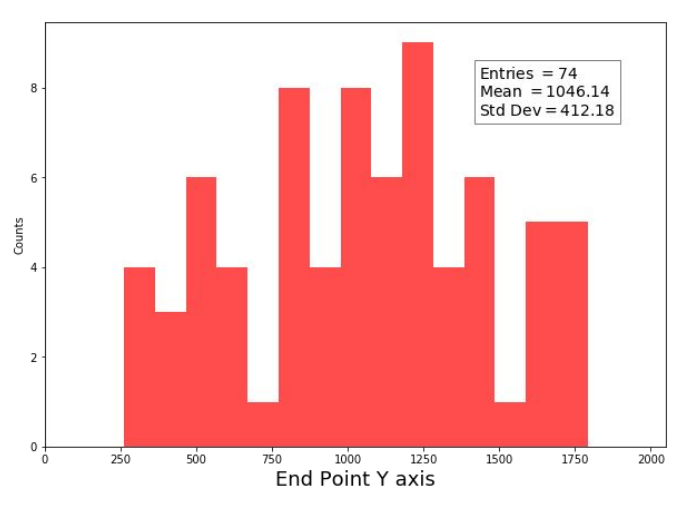

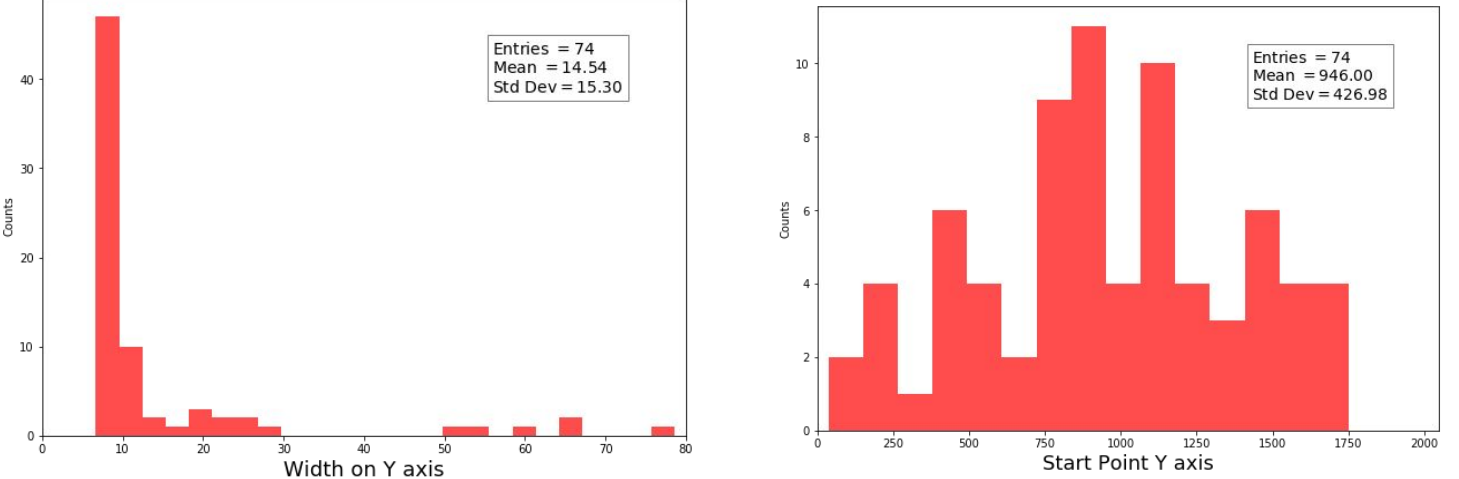

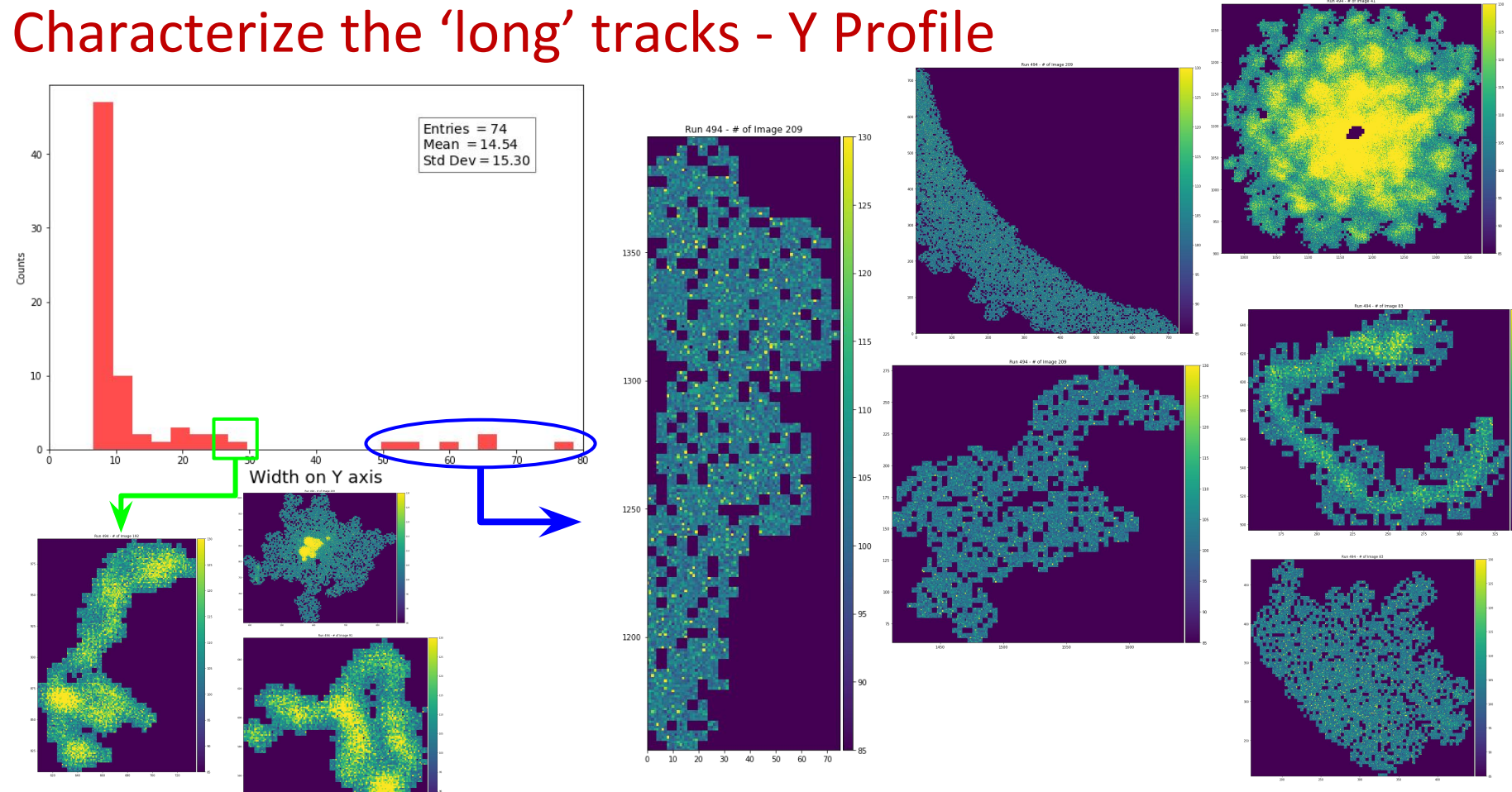

### Characterize the 'long' tracks - X Profile

❏ Looking at the histogramas we can see that the most probably value of length on X profile is around 400px (1px - 55µm).

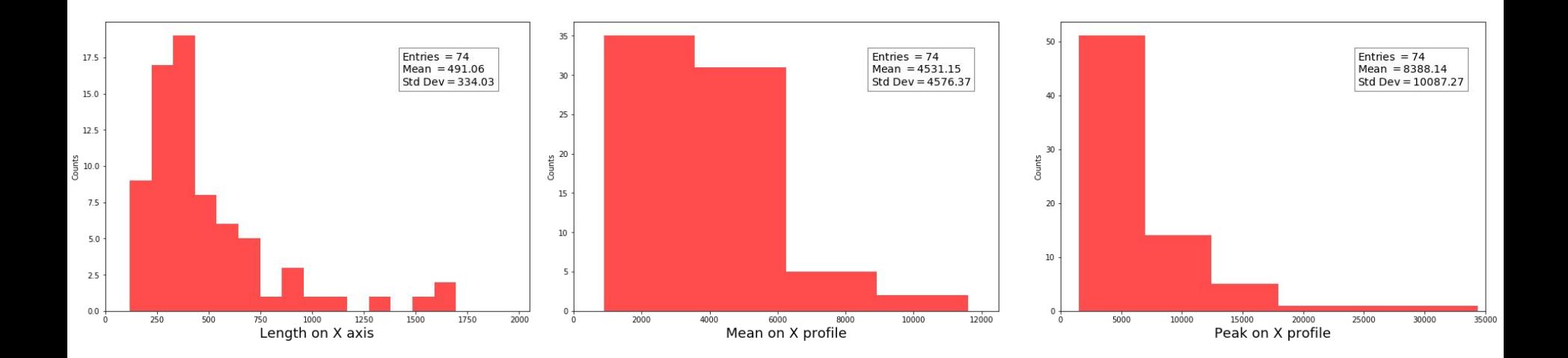

### Characterize the 'long' tracks - Y Profile

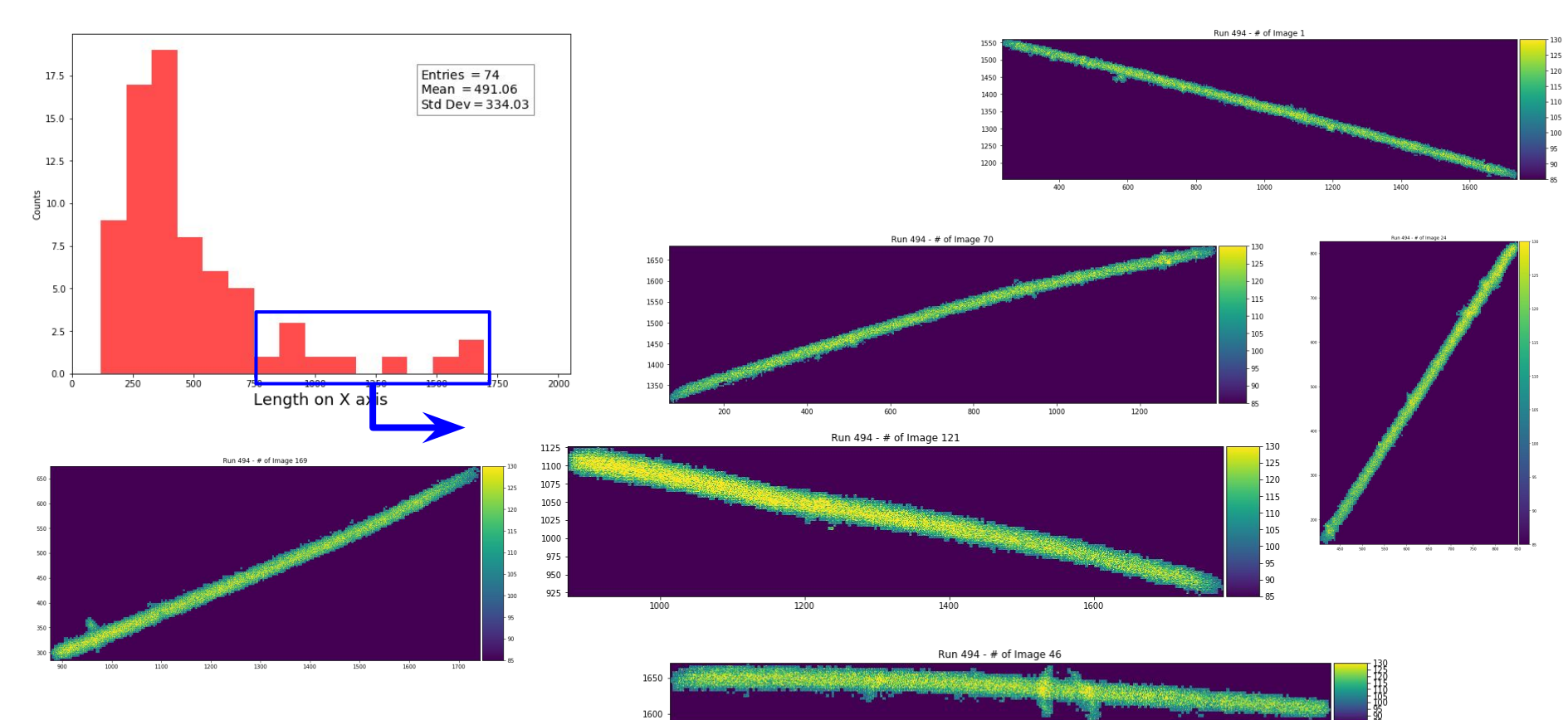

## Start and End points on X profile

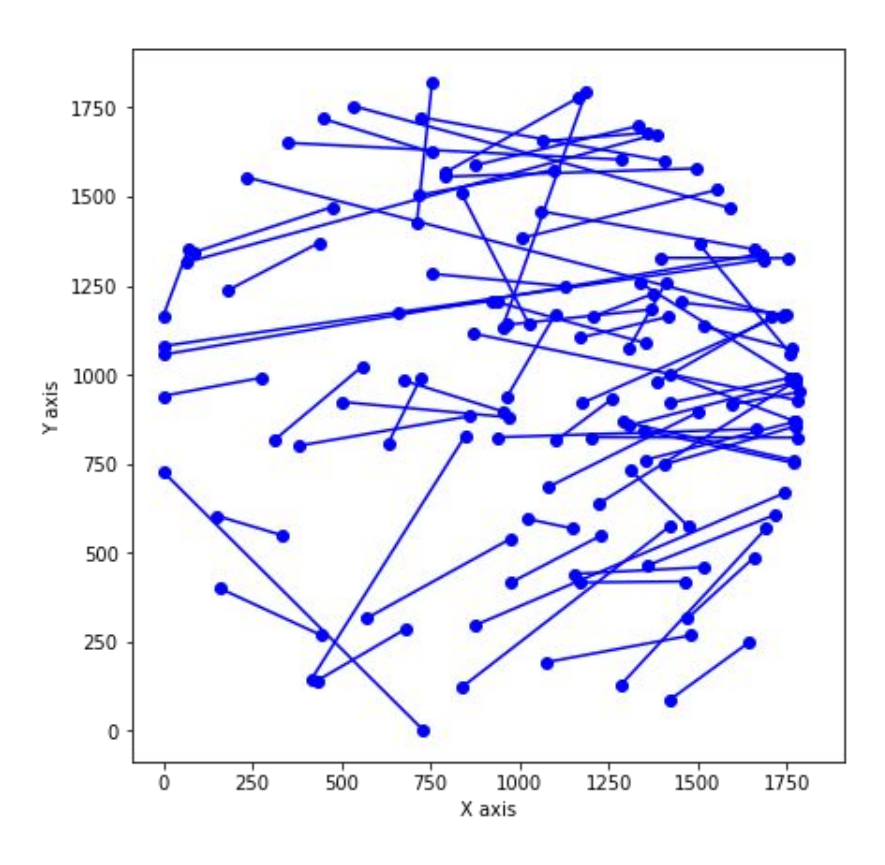

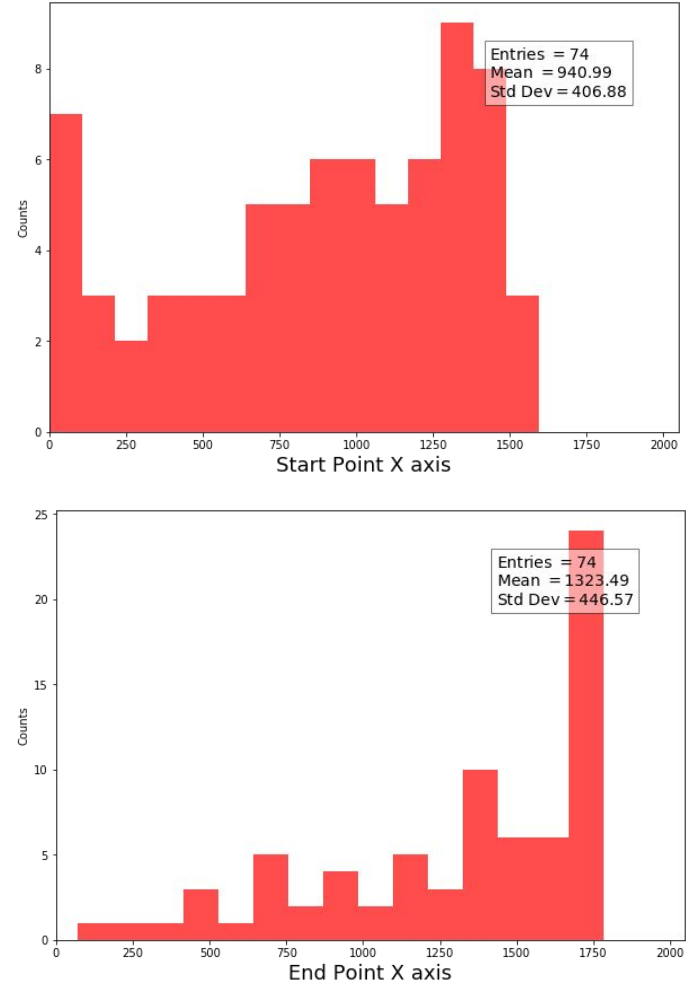

### **Total Light vs Total Length**

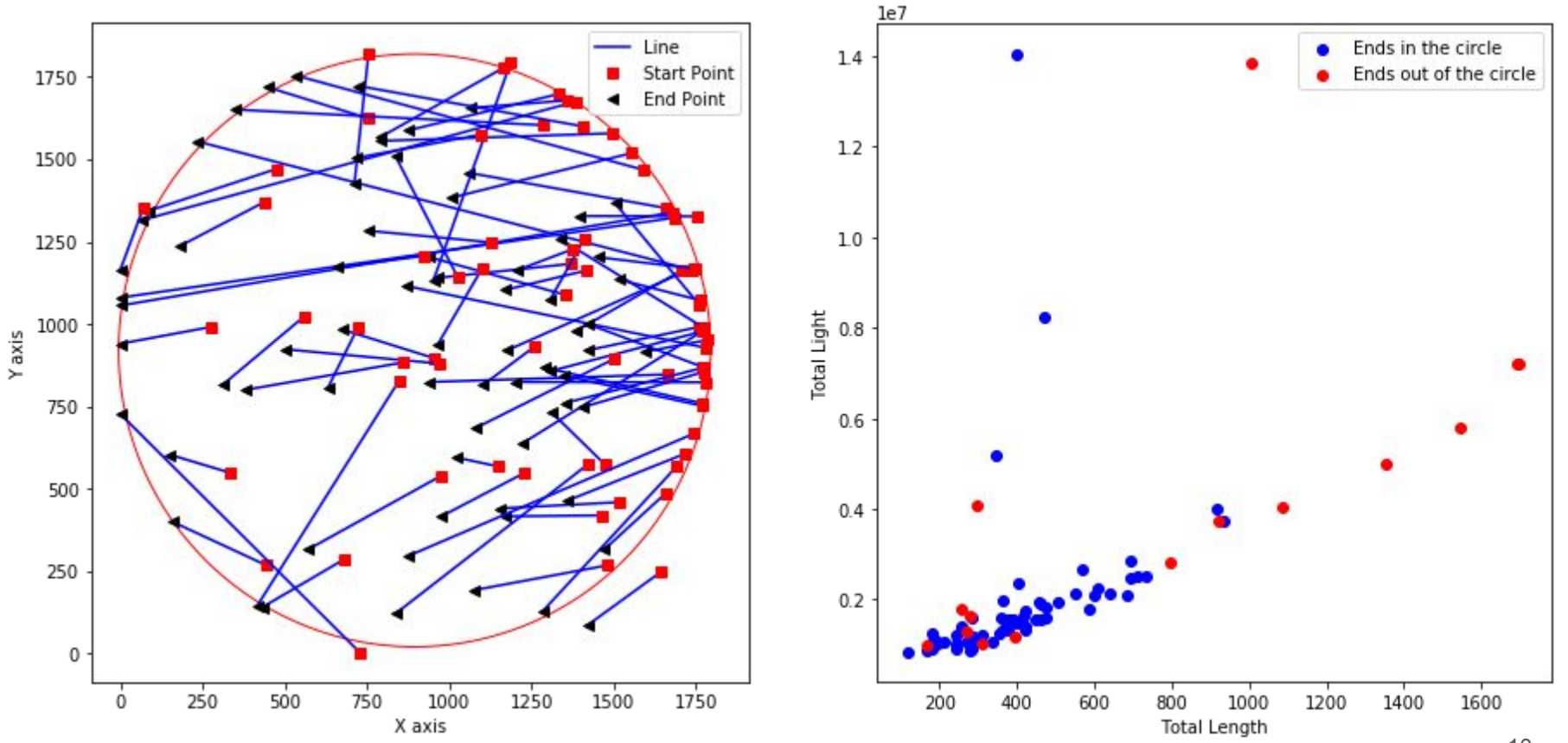

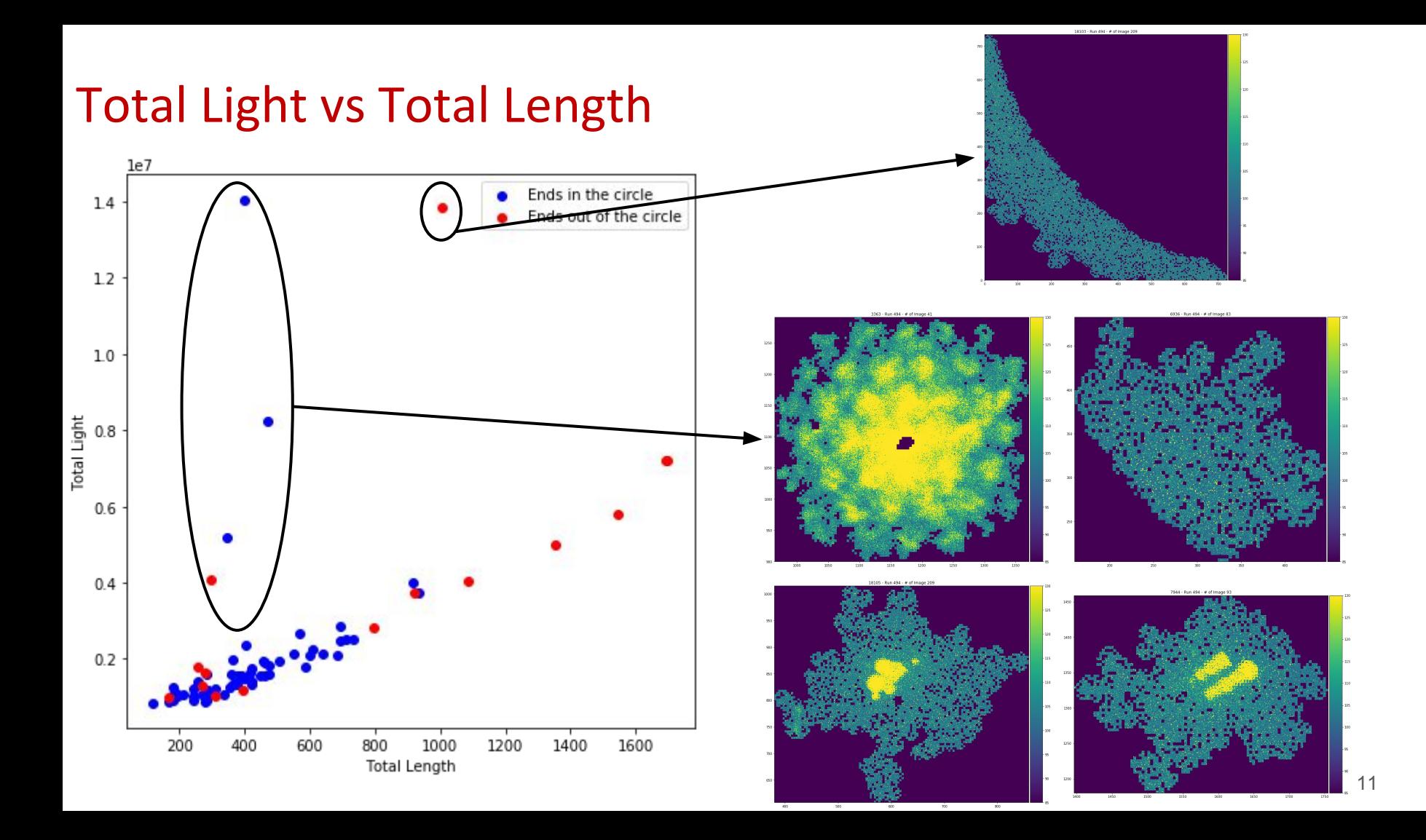

## **Total Light vs Total Length**

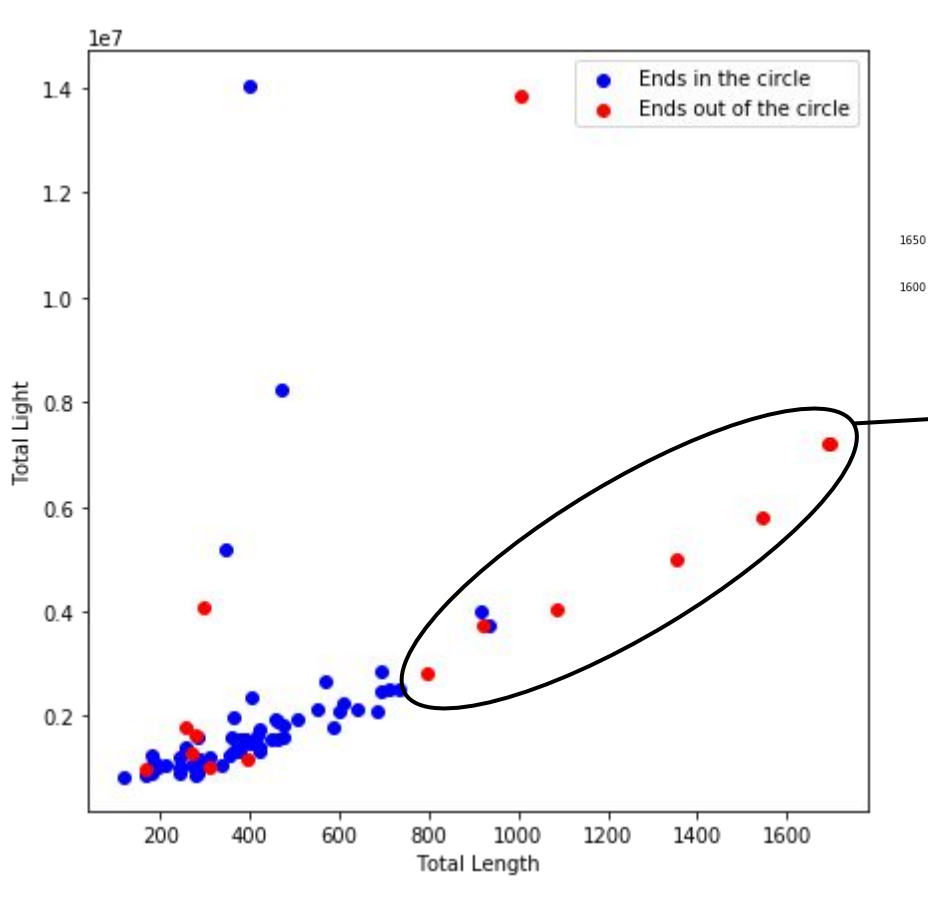

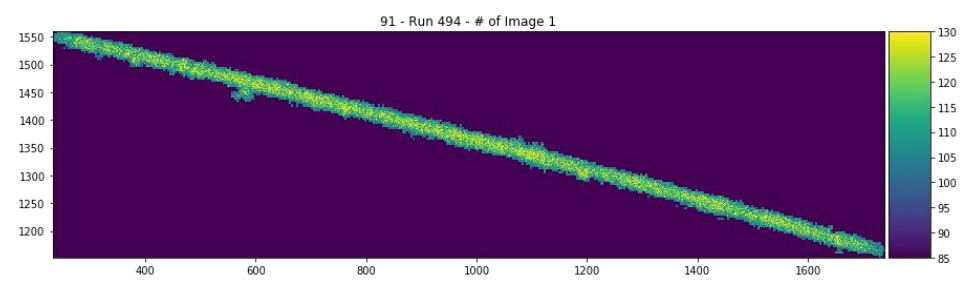

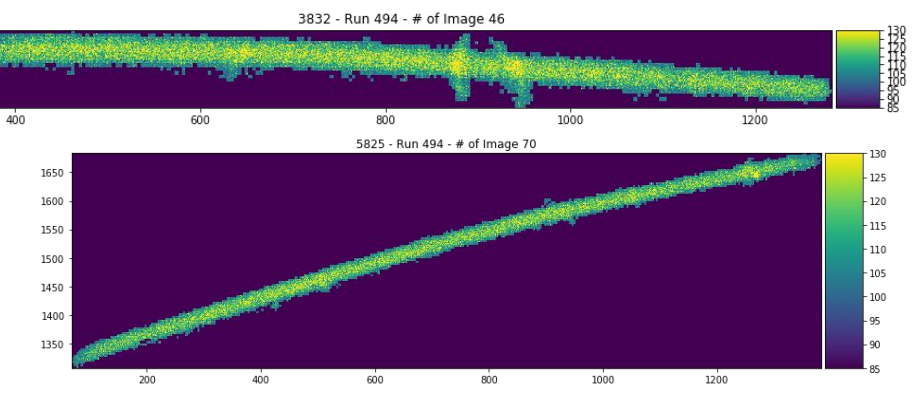

5935 - Run 494 - # of Image 71

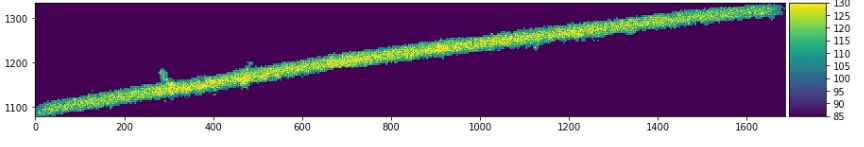

## **Example of X profile**

I'm not sure if this is causing the peak, because the end of the track is seems to be brighter.

X Profile of cluster 15639

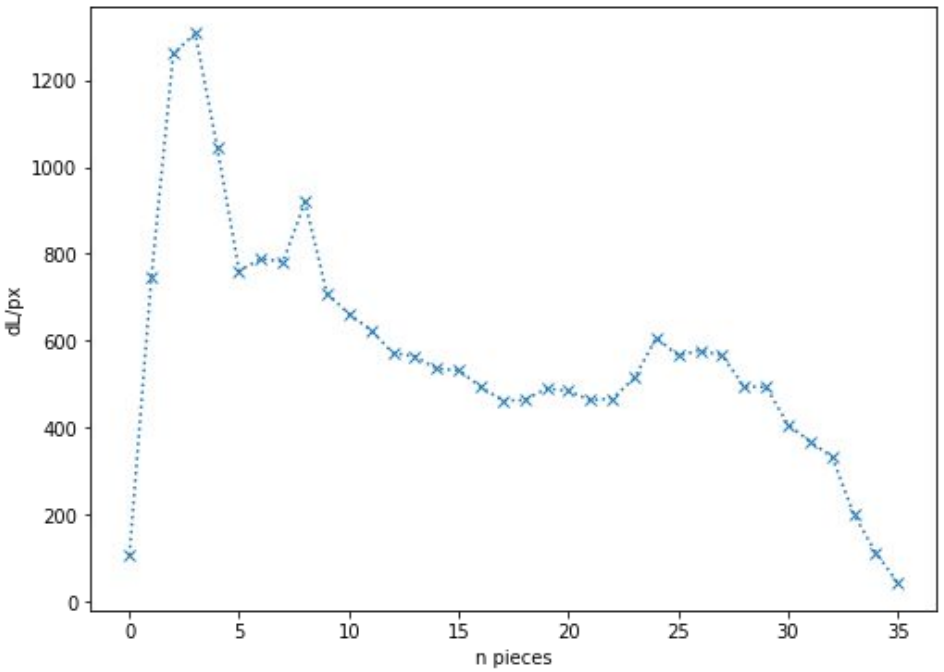

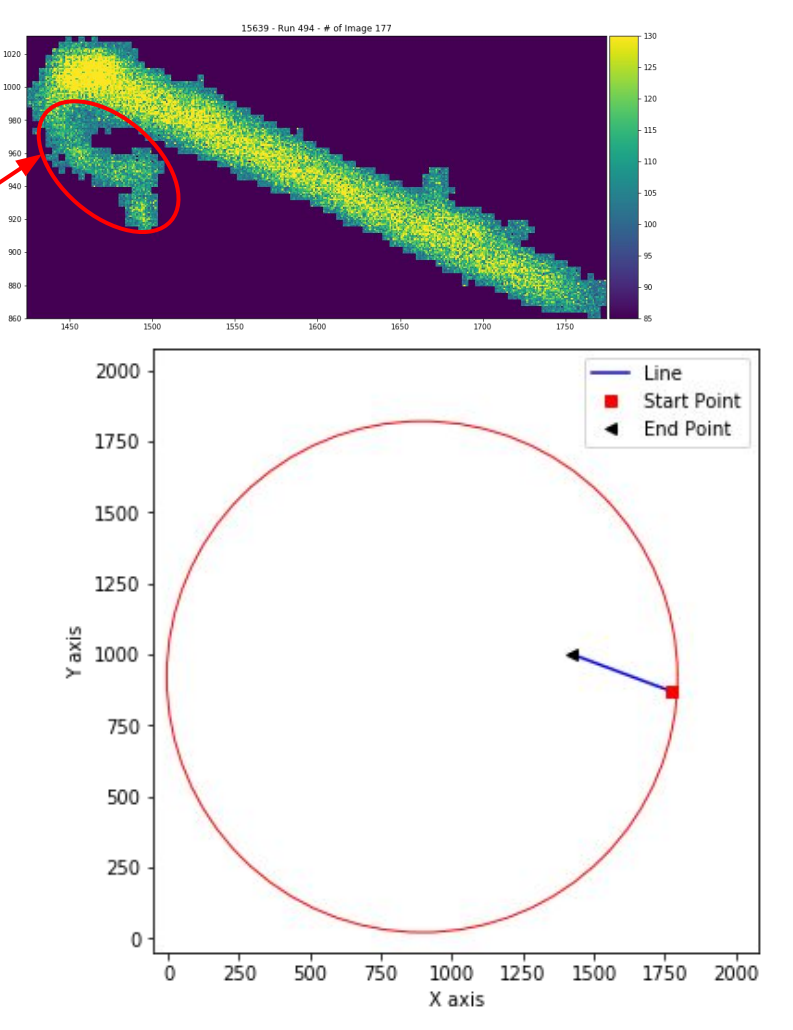

### Aligning the profiles lookin at the dL/px

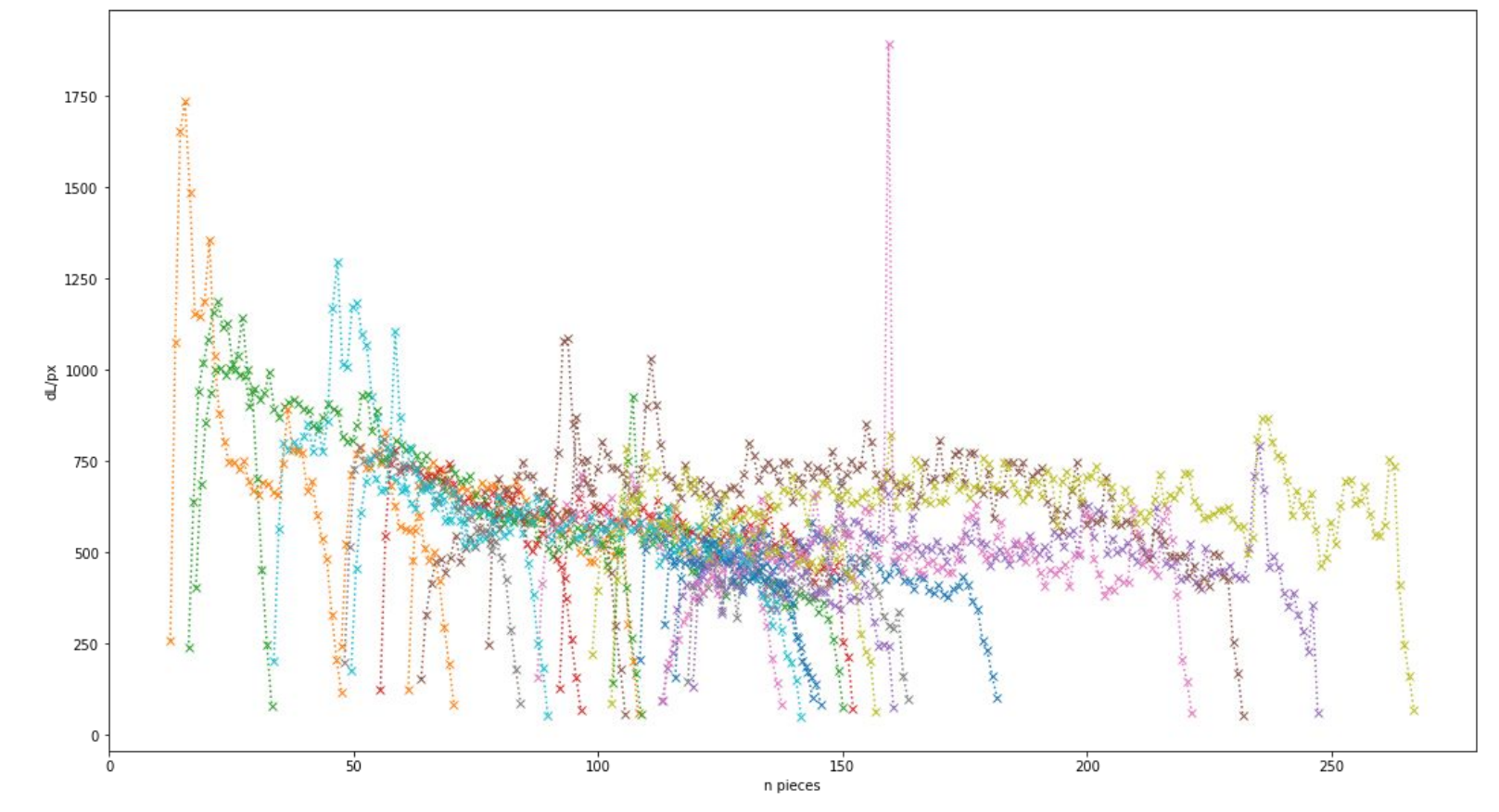

Subtracted Pedestal = 99

## Variables for the 'long' tracks

- ❏ Sum Light
- ❏ Sum Pedestal
- ❏ SumPixels
- ❏ Width Y
- ❏ Start point Y
- ❏ End point Y
- ❏ Length X
- ❏ Start point X
- ❏ End point X
- ❏ Mean Y
- ❏ Peak X

# Backup

### **Status Report**

- ❏ Developed the algorithm to:
	- ❏ Run *i2DBSCAN* over the images (one or more runs);
	- ❏ Create a table with the necessary information;
	- ❏ The algorithm is taking 8-10 minutes to run over 300 images and save the **table**.
- ❏ We chose to not generate all the variables in the same time that we are doing the clusterization.
- ❏ But the 'table' has all the information needed to create the variables.
	- ❏ For now, it is better to have 'checkpoints' in this stage of developing the framework;

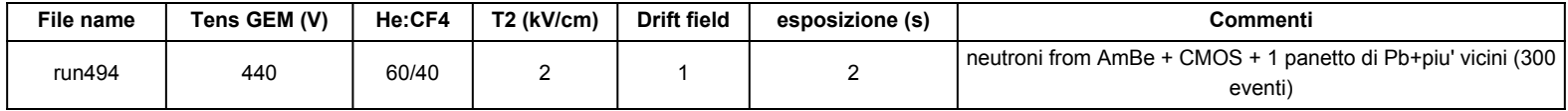

#### ❏ **On Going:**

- ❏ We are using 'Pandas' to be able to analyze the clusterization output;
- ❏ In this way, we are capable of create any variable easily;
- ❏ And our focus is characterize the 'long' tracks.

### **Output table of iDBSCAN**

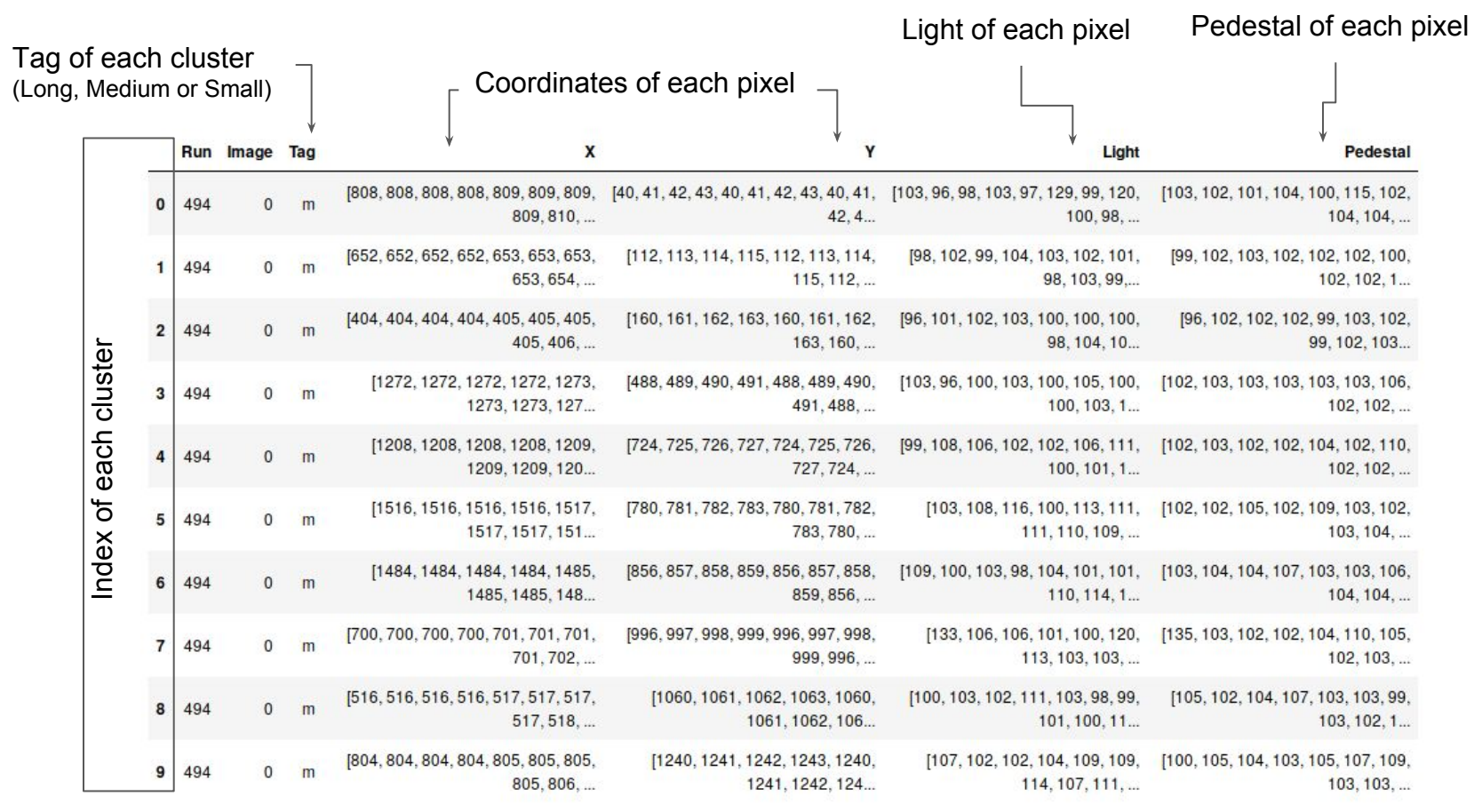

### New table with a few variables

Using this 'Pandas' tools is very simple to managed the information:

- ❏ Insert or remove variables;
- ❏ Filter by any feature.

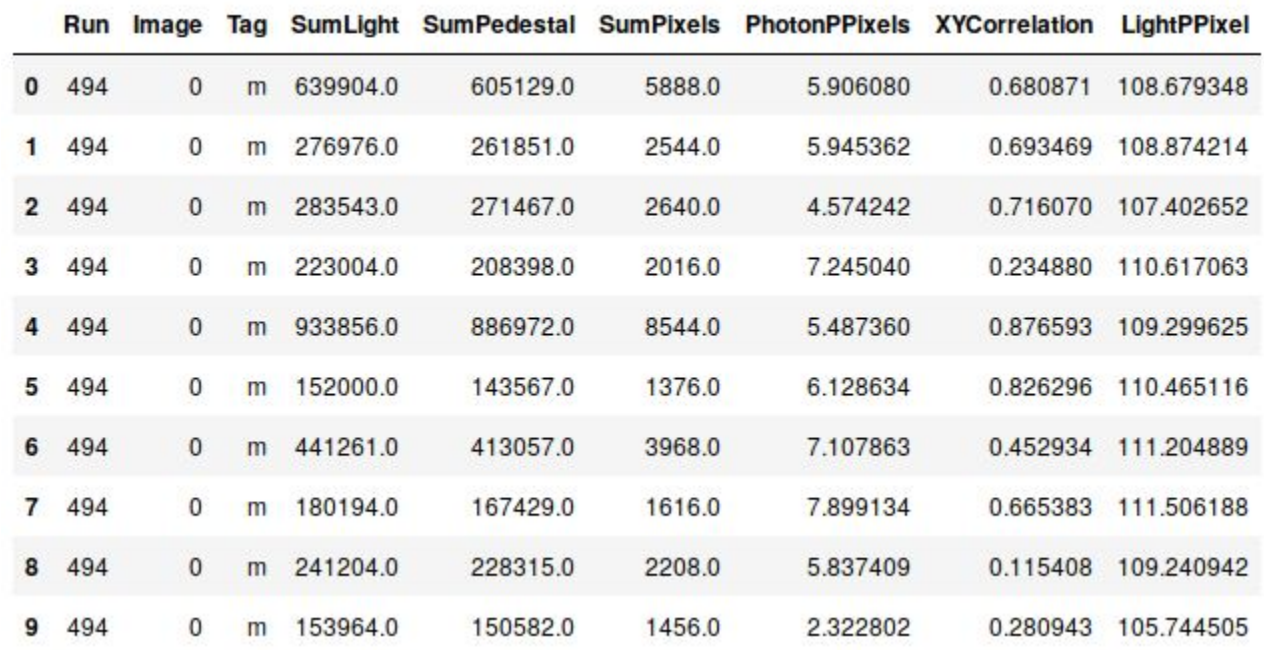

## **Simple Example**

If we want to check the clusters that have:

- $\Box$  Tag = 'L'
- ❏ Photon/Pixel < 10

So, will be easy to plot the cluster and debug if it is necessary

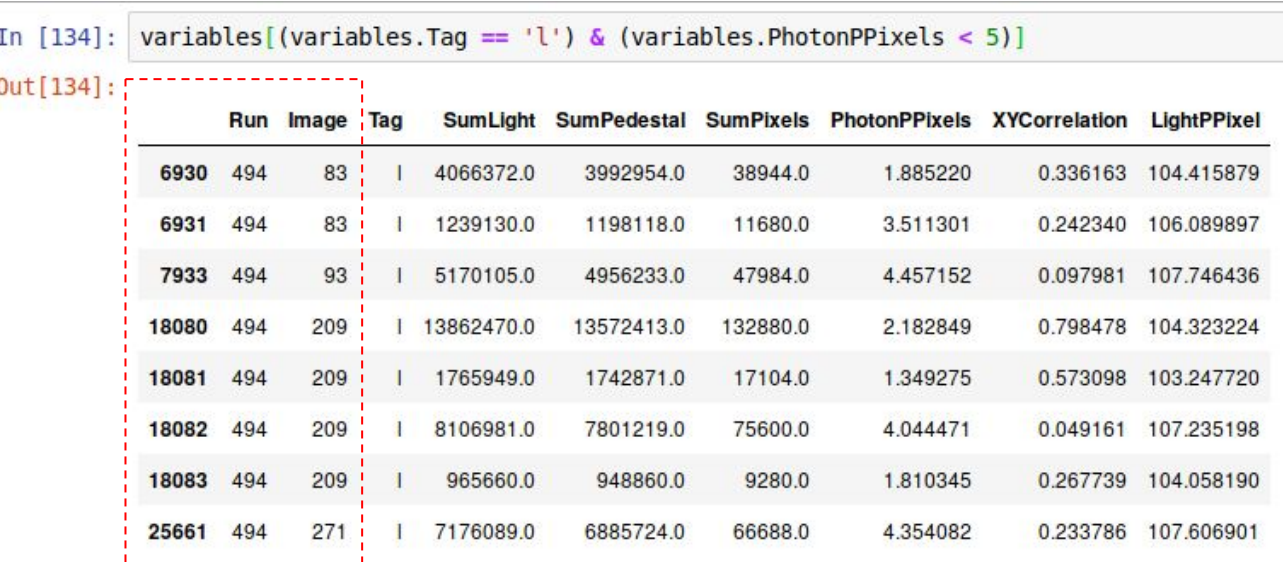

## **Preliminary Results - Variables**

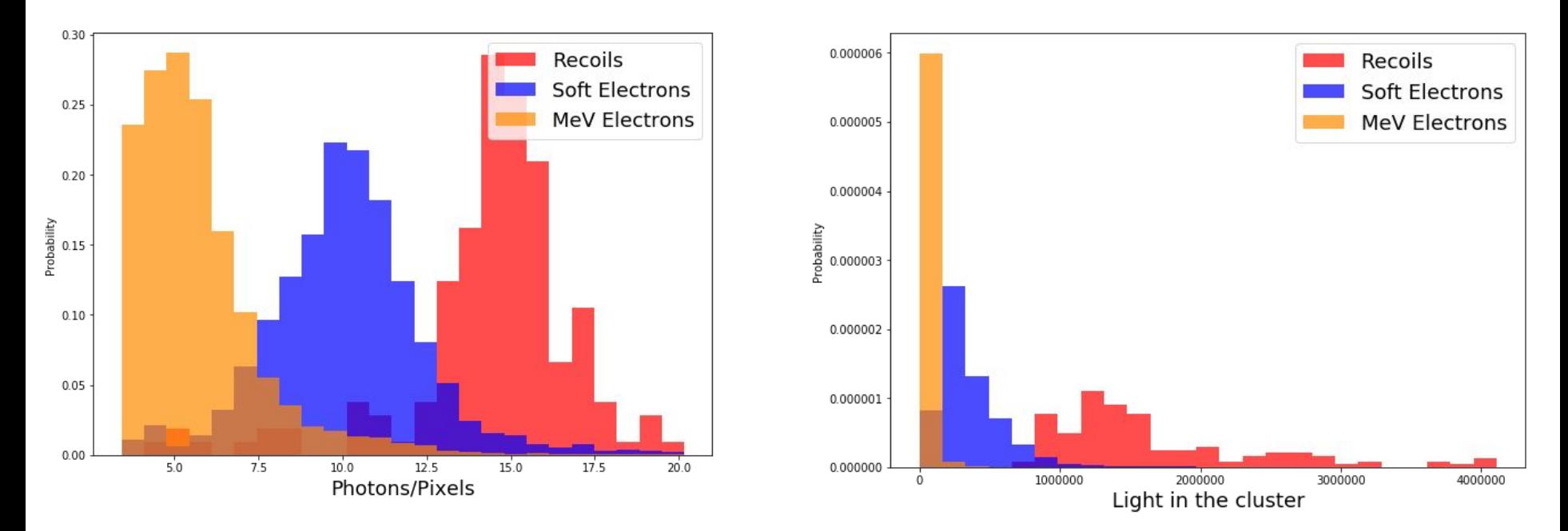

As we are creating the framework, we have not yet stopped to deeply analyze the results.

### Examples of 'L' Clusters - 160 found on Run 494

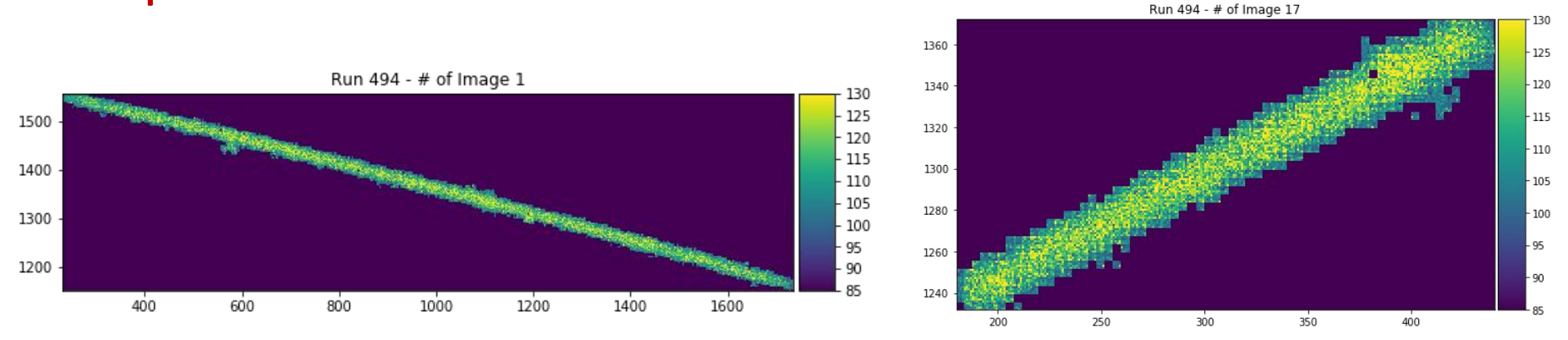

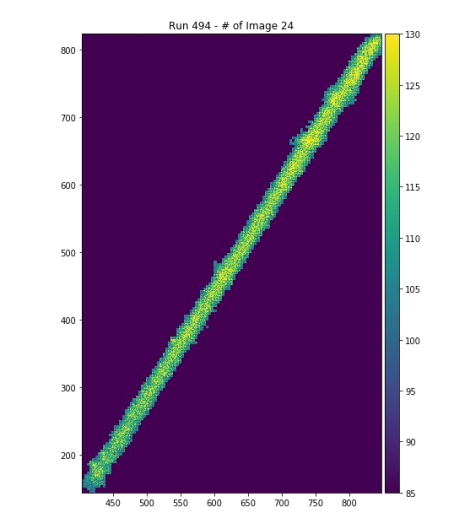

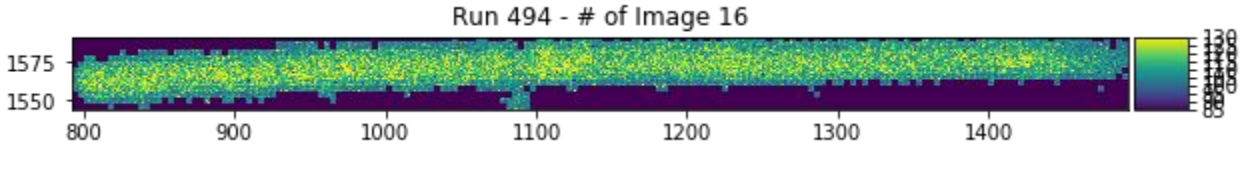

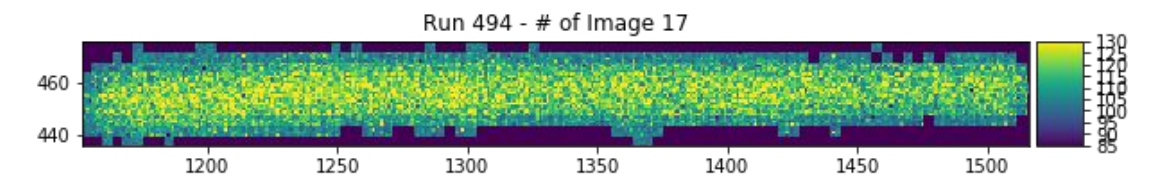

22

## Examples of 'M' Clusters - 3328 found on Run 494

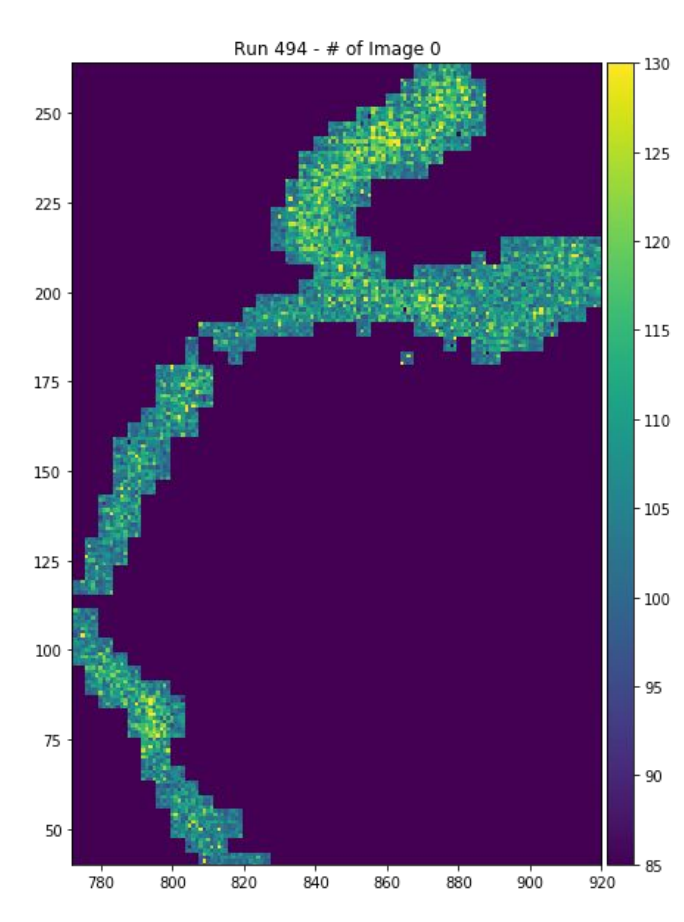

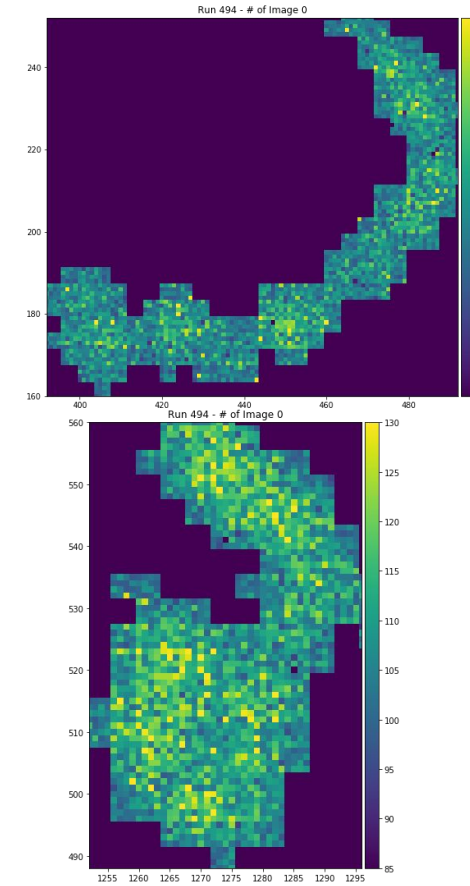

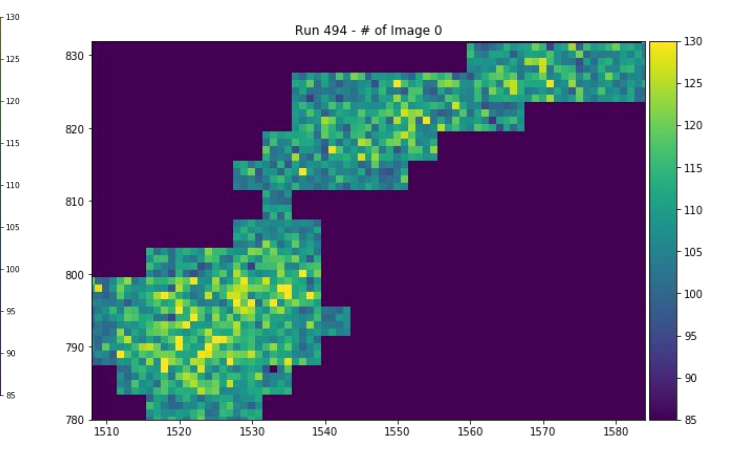

Run 494 - # of Image 0

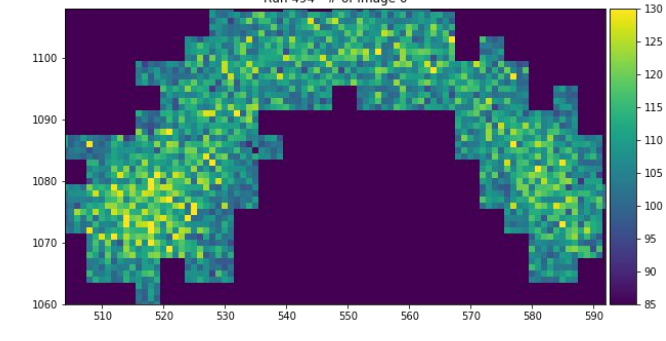

### Examples of 'S' Clusters - 24964 found on Run 494

 $-130$ 

 $-120$ 

 $-105$ 

 $100 -$ 

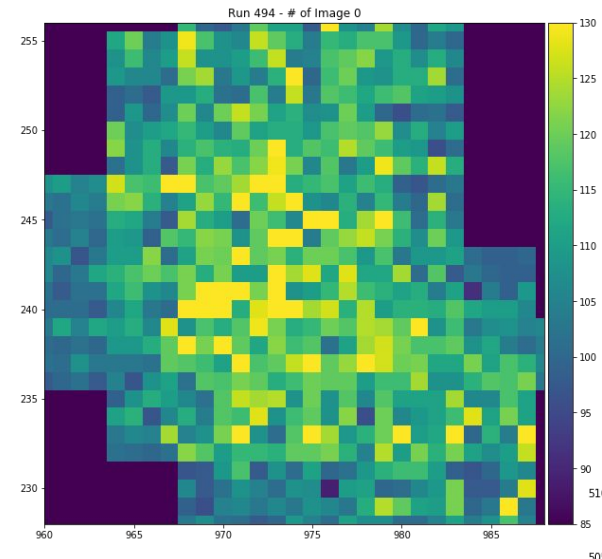

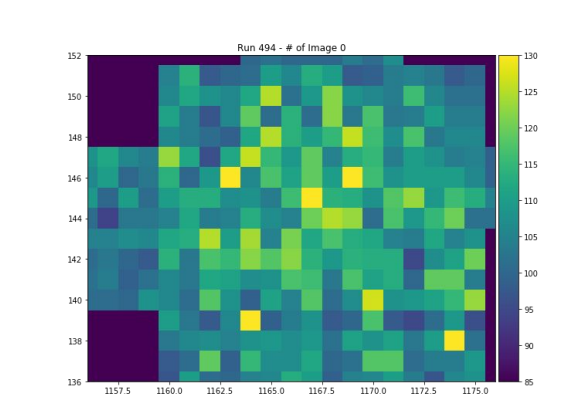

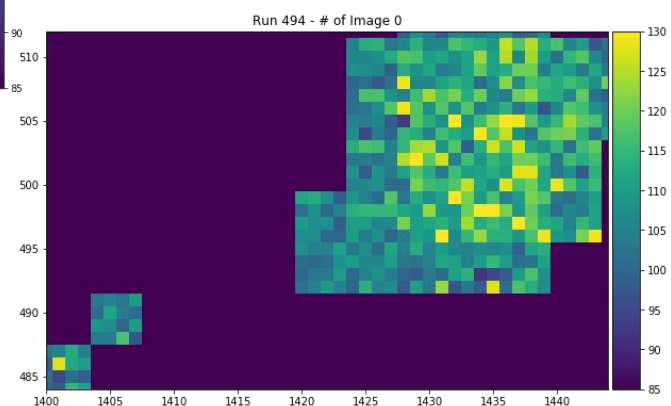

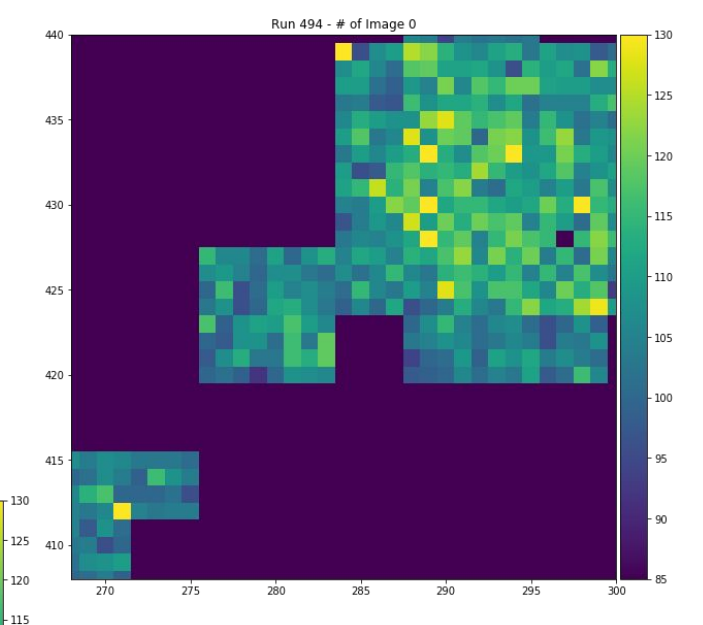